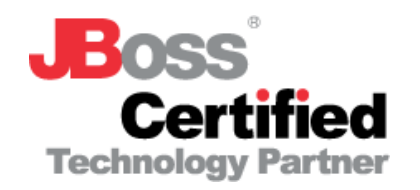

#### Israel JBoss User Group

Session 07 / 6.12.2007

## Grid Computing With JBoss Using GridGain

By : Yanai Franchi, Chief Architect, Tikal

 $21472$ 

#### Agenda

- ▶ GridGain overvirew
- ▶ Anatomy of GridGain
- ▶ Hands On With GridGain
- ▶ Jboss Meets GridGain
- Demo

#### What is **SETI?**

- ▶ SETI (Search for Extraterrestrial Intelligence) is a scientific area whose goal is to detect intelligent life outside Earth.
- ▶ One approach, known as *radio SETI*, uses radio telescopes to listen for narrow-bandwidth radio signals from space.

#### **Allen Telescope Array Begins Scientific Observations**

### Scaling SETI

- ▶ More computing power enables searches to cover greater frequency ranges with more sensitivity.
- ▶ Radio SETI, has an insatiable appetite for computing power.
- ▶ Previous radio SETI projects have used specialpurpose supercomputers, located at the telescope, to do the bulk of the data analysis.
- ▶ Now radio SETI using a virtual supercomputer composed of large numbers of Internet-connected computers - SETI@home project to explore this idea.

#### Sounds Familiar ?

- Your business has a well designed and *implemented* computerized process that takes ~30 seconds to complete:
	- » logs analyses, archive search, incoming transaction file processing, compressing/decompressing, etc.
	- Now, you want to web-enable this process.
		- » You need to shrink the timing to roughly 5 seconds
	- How do you make something that was already well designed to run 6 times faster?

#### GridGain Overview

- An innovative computational grid, combines intuitive AOP-based technology with state of the art grid computing features, create by "GridGain Systems".
- ▶ First GA wad released in July, 4000 downloads, more than 400 active users in 4 months.
- ▶ Allows you to parallelize the execution of the piece of code onto a set of computing resources:
	- » laptop, desktop computer, workstation, rack-server, mainframe or any other computing device with Java 5 or higher compatible JVM available.

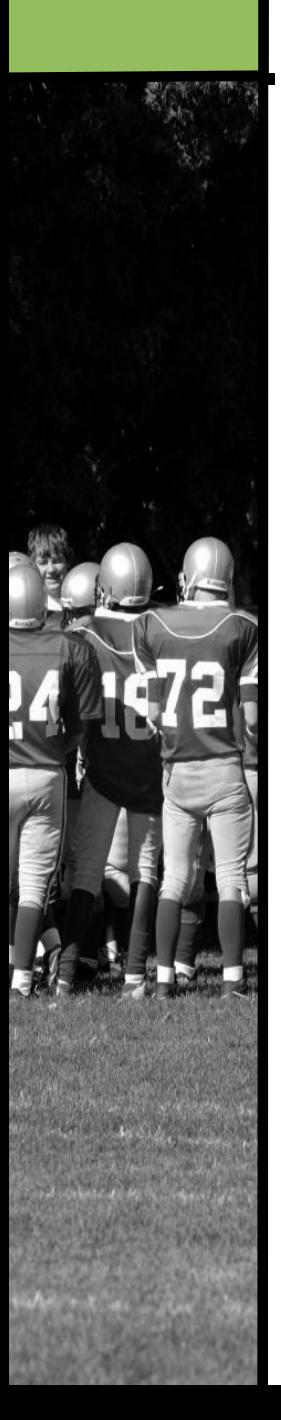

Hosted by Tikal

#### Map/Reduce

▶ Split and aggregate (a.k.a Map/Reduce) design allows to parallelize a process of task execution, gaining performance and/or scalability

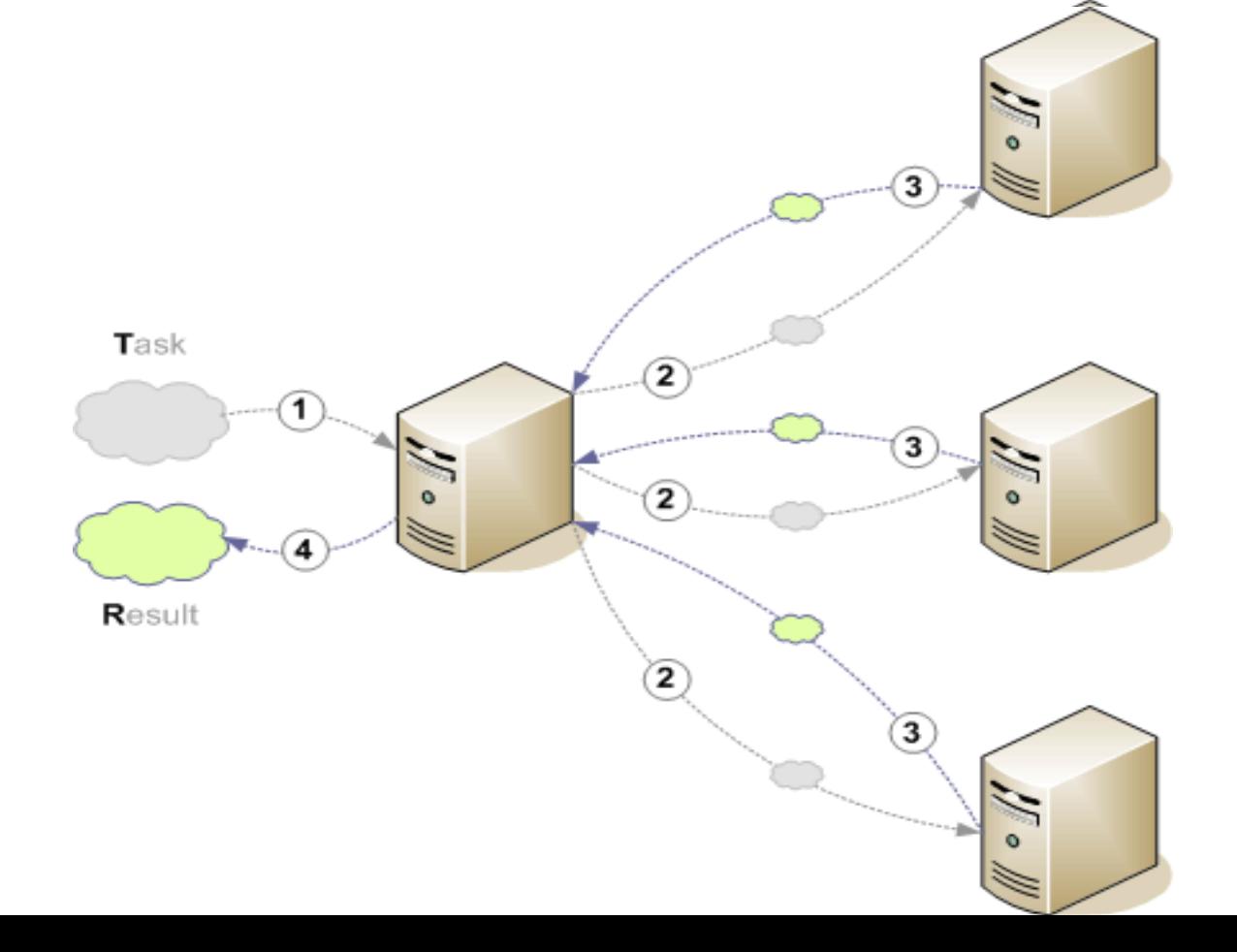

#### Difference From Master/Worker

- ▶ On Master/Worker a master sends task to one or more workers, workers execute the task and send results back to master. The task is being executed on the worker, on the request from the master.
- ▶ With computational grid the key is the ability to **SPLIT** the task into logical sub-tasks, and then execute them in parallel and AGGREGATE the results back.
- ▶ You can "stretch" Master/Worker to include splitting as well, but there's a lot that goes into design to properly support split & aggregate logic.

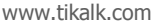

#### GridGain Advantages

- ▶ Free of cost and open source(LGPL) written in Java.
- Enables AOP-based/"task oriented" grid enabling.
- ▶ "Best of Breed" Grid computing features:
	- » topology management, failover, Intelegent map/reduce, pluggable deployment, checkpoint, communication, event, discovery SPIs, automatic peer-to-peer deployment, etc.
- ▶ Out-Of-The-Box integration with Spring, JBoss, AspectJ, WebLogic, WebSphere, GigaSpaces, Coherence, Mule, JUnit ...

### Grid Computing Made Simple

- ▶ GridGain provides a great programing model
- $\blacktriangleright$  Enables agile and simple development:
	- » IoC-based configuration via Spring
	- » Local unit testing support
	- » You can run many GridGain nodes on one computer or even in one JVM - debug locally
	- » Default peer-to-peer loading with automatic hotredeployment eliminates costly build process - just recompile locally and run
	- » Start as a standalone application or within any hosting environment like JBoss
	- » Launch from any IDE (Eclipse, IDEA, NetBeans) in seconds

#### Scale With GridGain

- ▶ Using GridGain often scales linearly so that in most cases you would need just 6 processing nodes to get 6 times performance increase.
- ▶ The overall cost of this solution could be only the cost of grid-enabling this task:
	- » GridGain is free open-source product
	- » Additional computing resources can be easily "drawn" from already existing pool.

### GridGain And Multi-Core CPUs

- ▶ The raw performance increase per grid node is only part of the advantage multi-core CPUs bring...
- A single processing resource can now support much large amount of processes and threads per process accordingly without usual performance degradation due to excessive thread context switching.
- ▶ GridGain provides a consistent programming model whether you run on single, dual or quad-CPUs servers
	- » Migration from one type to another 100% transparent.

#### Factorial Example

```
public class Factorial {
public static BigInteger factorial(int n){
    BigInteger n = BigInteger.ONE;
    for (int i = BigInteger.ONE; i \le n; i++)
        n = n.multiply(BigInteger.valueOf(i));
    return n;
 }
```
- $\triangleright$  This method has O(factorial(n)) higher than exponential order.
- ▶ Can we use computational grid here? how?
	- **» Split** n to to several ranges and let each node multiple its range internal numbers
	- **Exaggreagate** results by multiply all results from nodes

**}**

#### Grid Instance And Topology

- $\triangleright$  Grid instance is a single runtime named instance of GridGain. GridFactory class is responsible for starting grid instances.
- Grid Topology -Grid topology defines what grid nodes are available for a given grid job. Topology SPI is a centralized place that is responsible for determining what nodes are available to a given grid task.

#### Grid Task & Grid Job

- Grid Task is a main deployment unit in GridGain. Users deploy and execute grid tasks either explicitly (using api) or implicitly (using annotations).
- Grid job defines an executable in a Grid Node. Grid job travels to remote nodes for execution.

#### Task Life Cycle

- ▶ GridTask is responsible for:
	- » Splitting business logic into multiple grid jobs, returns a jobs mapped to nodes.
	- » Receiving results from individual grid jobs executing on remote nodes (result API). The task can wait for more results, reduce results received so far, or failover a job to another node.
	- » Reducing (aggregating) received jobs' results into final grid task result. (reduce API).

#### Task-Session

- Grid Task Session During the entire grid task execution GridGain provides grid task session that is available for grid task and grid jobs instances.
- $\blacktriangleright$  Has 2 main features:
	- » Attribute and checkpoint management.

www.tikalk.com

▶ Imagine you need to compress a very large file. You need to synch all nodes with repetitions while processing.

#### Convenient Adapters

- ▶ In most homogeneous environments where all nodes are equally suitable for executing grid job use GridTaskSplitAdapter:
	- » Jobs can be randomly assigned to available grid nodes
	- » GridTaskSplitAdapter.split(gridSize, arg) takes given argument and splits it into a collection of GridJob using provided grid size
	- » Implements automatic fail-over to another node if remote job has failed due to a node crash or due to job execution rejection.

### Hello JBUG Demo

#### Loaders

- GridGain was designed to fully "blend" into "*hosting* environment" using SPI implementations.
- **Inegration is done using "Loaders"** 
	- » Provide basic boilerplate code for starting GridGain in various environments.
	- » Usually a loader is given a path of Spring configuration file which should be used for startup.

#### Hosting Enviroments

- ▶ Jboss / WebLogic / Websphere / GlassFish- GridGain can be loaded within these AS and integrate into their native logging, JMX, discovery and communiation.
- ▶ JUnit Takes your regular JUnit TestSuite and runs it in parallel on remote nodes.
- AspectJ GridGain comes with native integration with AspectJ (libraries are shipped with GridGain)

#### Hosting Enviroments Cont.

- ▶ Spring GridGain ships with Spring 2.0 as it's used for default configuration implementation. It also support for Spring AOP for grid enabling.
- ▶ Coherence/GigaSpaces- GridGain comes with these data-grids implementation for discovery and checkpoints. Checkpoints (intermediate states saved by jobs during their executions) fits perfectly for these data grids solutions..

#### GridGain JBoss Loader

- ▶ JBoss loader is used to start GridGain within JBoss as a JBoss service. In web app you must either:
	- » Use "Jboss unified classs loader" OR
	- » Copy all GridGain dependencies jars to WEB-INF/lib
- ▶ jboss-service.xml has a configuration parameter pointing to Spring XML configuration.
- ▶ At startup, GridGain JBoss loader will look for the Spring configuration XML file specified in jbossservice.xml.

#### GridGain as Jboss service

**<server>**

 **<classpath codebase="file:/\${GRIDGAIN\_HOME}/gridgain-1.6.1.jar"/> <classpath codebase="file:/\${GRIDGAIN\_HOME}/libs" archives="\*"/> <mbean code="org.gridgain.grid.loaders.jboss.GridJbossLoader" name="gridgain:service=loader"> <attribute name="ConfigurationFile"> config/default-spring.xml </attribute> </mbean> </server>**

**<server>**

 **<!--This loader uses a unified class loader as the class loader rather than the tomcat specific class loader.-->**

 **<attribute name="UseJBossWebLoader">true</attribute> </server>**

## Jboss – GridGain Demo

#### Summary

- If you're able to express your problem in terms of "Map /  $Reduce"$  operations, you can scale out to many nodes and solve large problems using GridGain.
- ▶ GridGain is a "computational-grid" package but provide integration to "data-grids" - GigaSpaces and *Oracle Coherence* as well as application Servers (i.e. JBoss, WebSphere, WebLogic), Spring and JUnit.

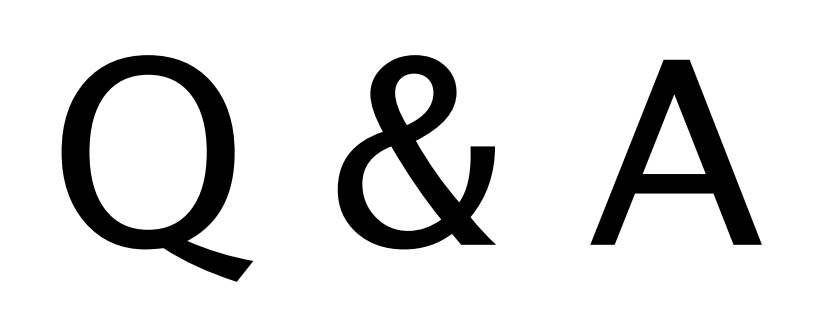

# Thank You

#### yanai@tikalk.com

www.tikalk.com